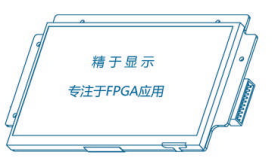

# <span id="page-0-0"></span>**5.7** 寸串口**&**视频液晶显示模组

# <span id="page-0-1"></span>使用说明书

# **M057AS26** 系列

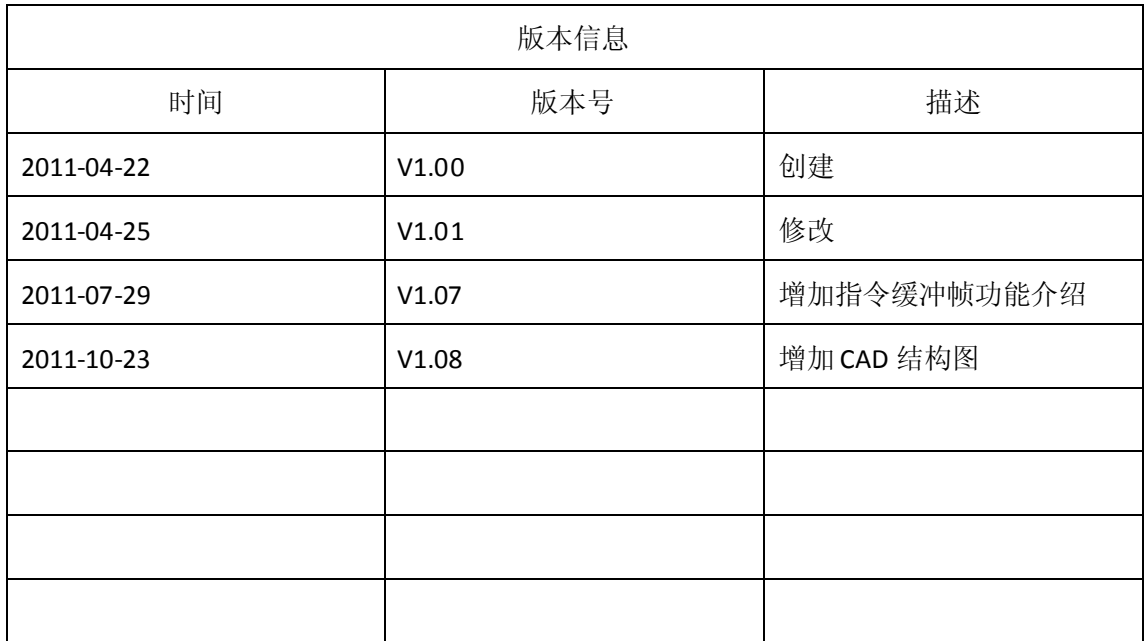

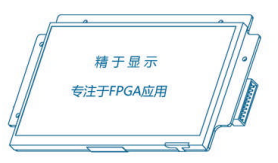

#### 目录

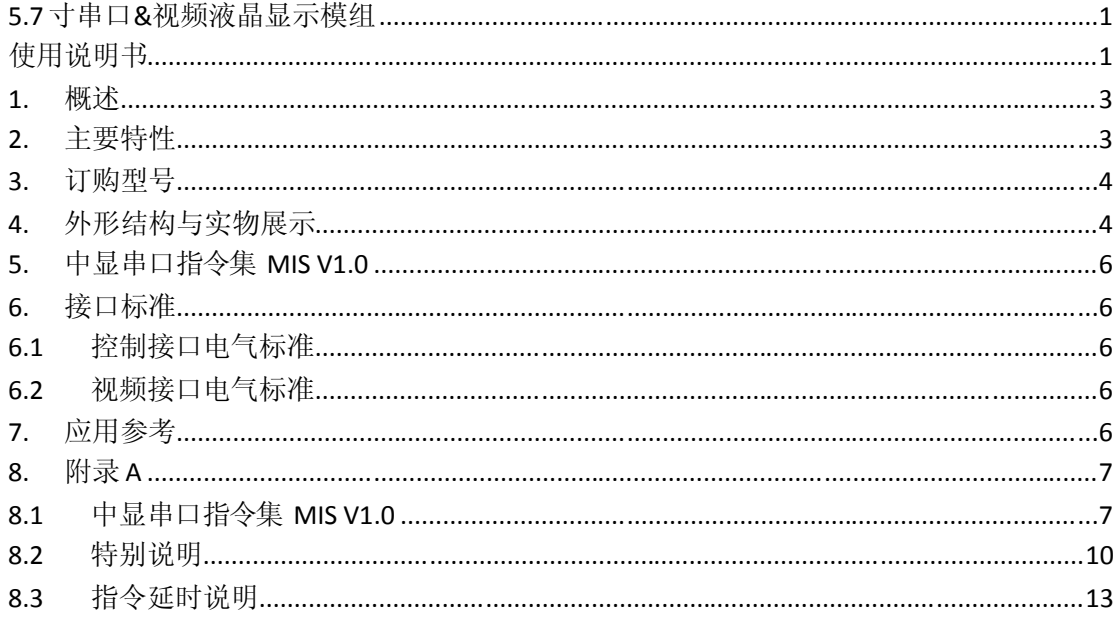

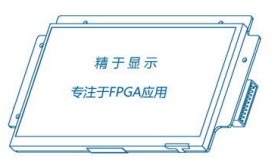

#### <span id="page-2-0"></span>**5.7** 寸串口**&**视频液晶显示模组使用说明书

#### **1.** 概述

5.7 寸串口&视频液晶显示模组为 中显信息科技有限公司独立研发生产的 可在视频 显示基础上叠加各类字符、图片的液晶显示解决方案。该模块目前已量产,广泛应用在军工、 车载、监控等行业。本产品已经于 2011 年 10 月 5 日获得国家实用新型发明专利,详见公司 网站介绍。

### **2.** 主要特性

- 支持双路 PAL/NTSC 制式输入, 单路实时显示
- 可任意位置叠加字符图像,支持4 级视频缩放,可存储并回放 6 张视频抓拍图片
- 标准串口通讯, 默认波特率 9600bps, 向上向下可调
- 自带用户 FLASH 存储器, 可存储满屏图片 114 张, 任意大小的图片 192 张
- 灵活分配存储空间,独创小图存储与任意位置显示功能,无需在大图上做剪裁
- **●** 高速显示,单片机发送指令切换一幅全屏显示图片约 50ms
- 自带用户字库,标配 16x16、32x32、64x64 国标一级字库,用户可修改
- **带背光开关控制、PWM 亮度调节**
- **64MB** 大容量显存,图片层、视频层多层叠加显示
- 工业级液晶屏, 保证 5 年不断货, 无后顾之忧
- 5 帧串口指令接收缓冲机制, 确保用户指令不丢失

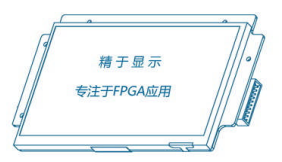

## <span id="page-3-0"></span>**3.** 订购型号

M057AS26 系列模组不同配置的产品订购型号如表 1 所示。

| 订购型号      |                                                                                                   | 差异功能 |     |              |                                           |               |  |
|-----------|---------------------------------------------------------------------------------------------------|------|-----|--------------|-------------------------------------------|---------------|--|
|           | 基本功能                                                                                              | 触摸屏  | 亮度  | 功耗           | 温度                                        | 湿度            |  |
| AS57VN01  | 液晶尺寸: 5.7寸<br>分 辨 率: 640*480<br>控制接口: 串口<br>视频接口: 2 选 1 显示<br>AV 视频<br>叠加色彩: 65K 色<br>视频色彩: 65K 色 | 无    | 400 | $\langle 4w$ | $-30^{\circ}$ C $\degree$ 85°C            | $10\% - 90\%$ |  |
| AS57VH01  |                                                                                                   | 无    | 700 | $\langle$ 6w | $-30^{\circ}$ C $\degree$ 85 $^{\circ}$ C | 10%-90%       |  |
| AS57VN01T |                                                                                                   | 有    | 350 | $\langle 4w$ | $-30^{\circ}$ C $\degree$ 85 $^{\circ}$ C | 10%-90%       |  |
| AS57VH01T |                                                                                                   | 有    | 600 | $\langle$ 6w | $-30^{\circ}$ C $\degree$ 85°C            | 10%-90%       |  |

表 1 产品订购型号

## **4.** 外形结构与实物展示

该显示模组的外形尺寸如图 1 所示。

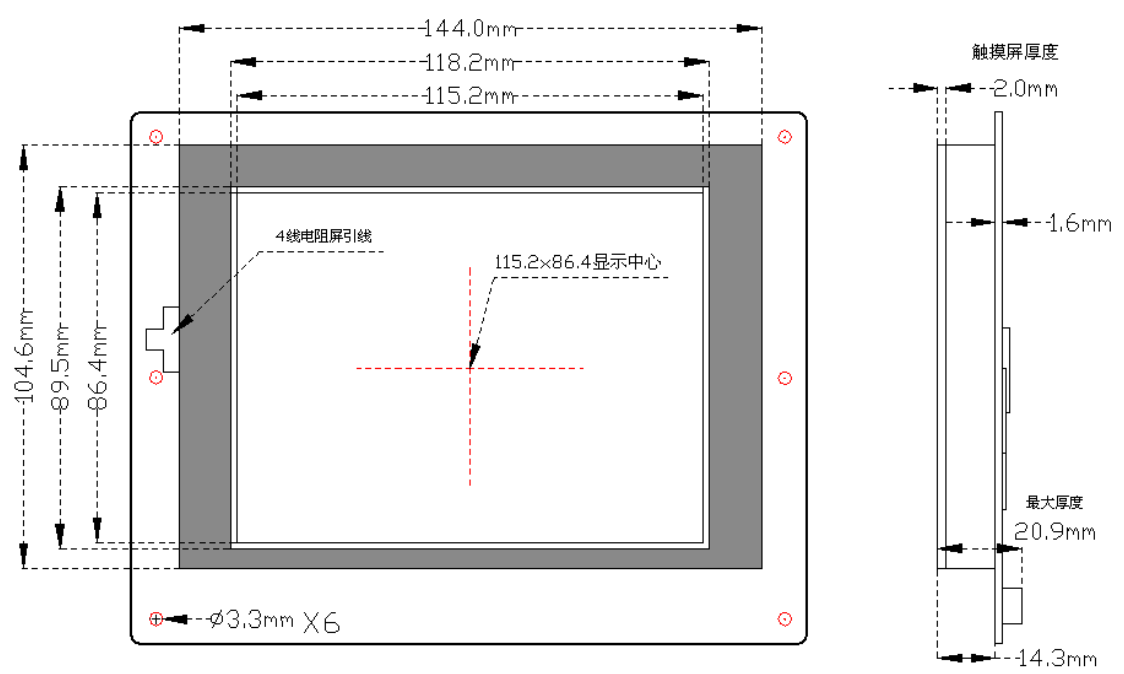

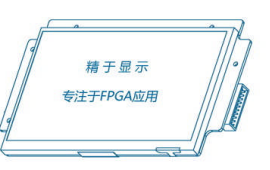

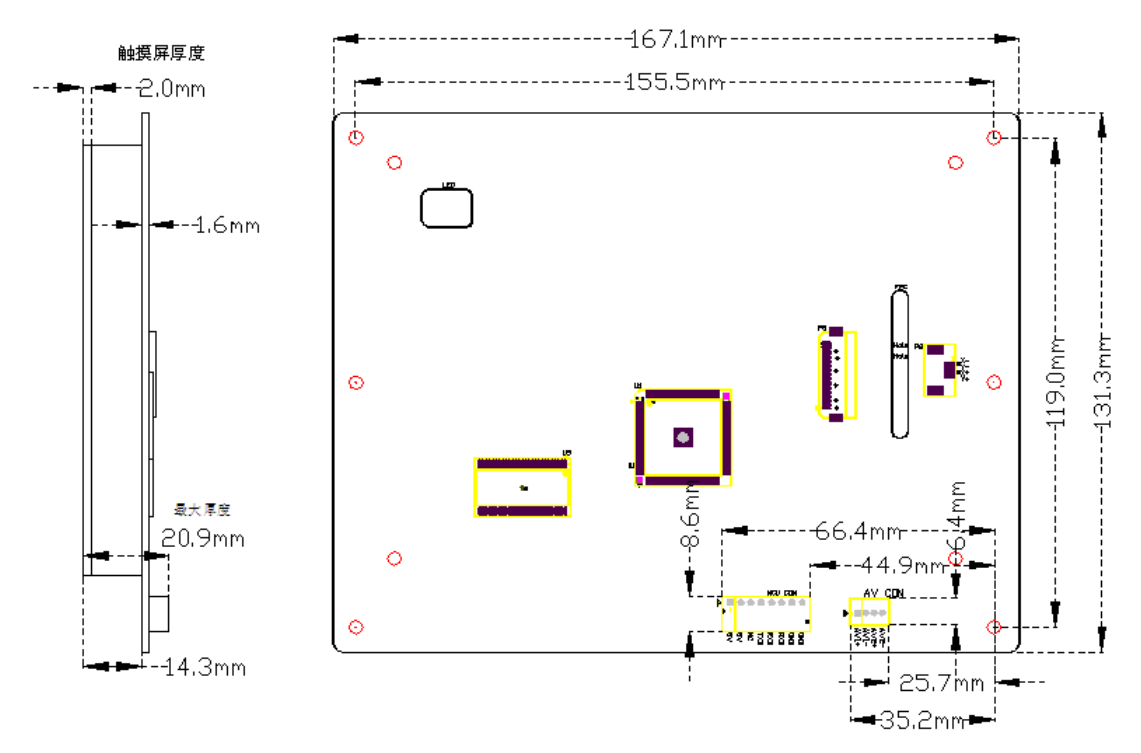

图 1 模块外形尺寸

该显示模组的实际显示效果如图 2 所示。

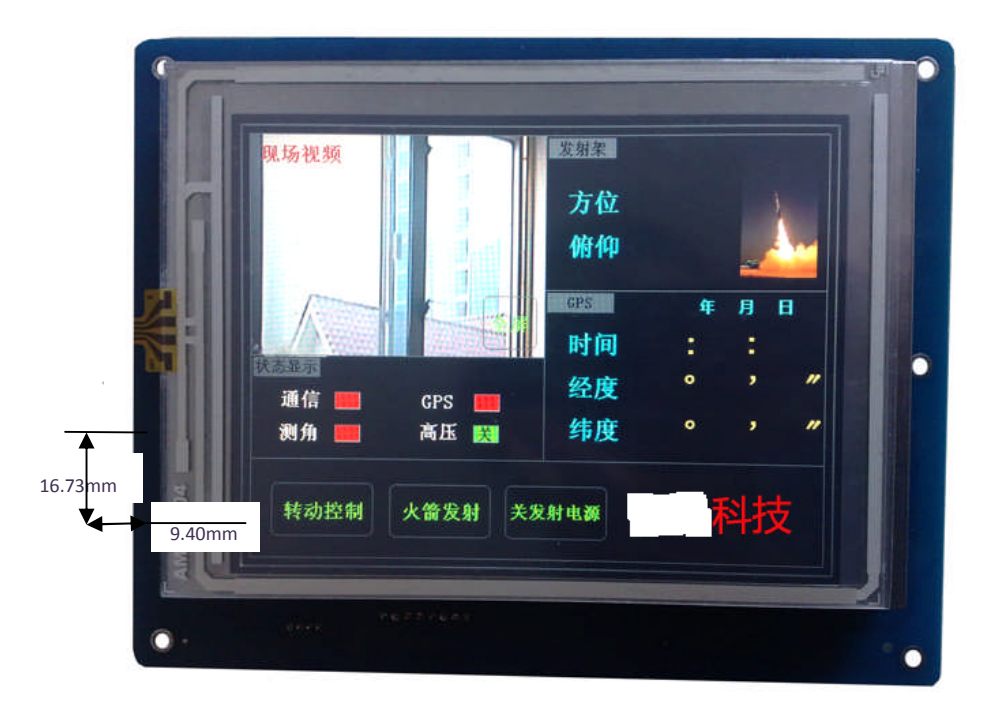

图 2 实物照片

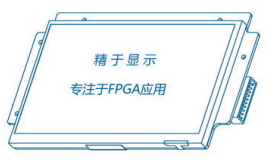

### <span id="page-5-1"></span><span id="page-5-0"></span>**5.** 中显串口指令集 **MIS V1.0**

参考附录 A。

### **6.** 接口标准

6.1 控制接口电气标准

模组的控制接口(P5)引脚定义(连接器型号:molex 0022057085 2.5mm 间距 8pin) 如表 2 所示。单片机等微控制器、微处理器通过此接口对模组供电以及与模组进行通信。

| 管脚号             | 信号         | 说明           |  |  |
|-----------------|------------|--------------|--|--|
|                 | VCC        | 数字电源 5V 输入   |  |  |
| $\overline{2}$  | <b>VCC</b> | 数字电源 5V 输入   |  |  |
| 3               | NC         | 不连接          |  |  |
| 4               | TХ         | RS232 标准串口输出 |  |  |
| 5               | RX         | RS232 标准串口输入 |  |  |
| $6\overline{6}$ | RX         | RS232 标准串口输入 |  |  |
| 7               | GND        | 数字地输入        |  |  |
| 8               | GND        | 数字地输入        |  |  |

表 2 控制接口引脚定义

6.2 视频接口电气标准

模组与 AV 视频信号的接口(P6)(2.0mm 6pin)引脚定义如表 3 所示。

表 3 视频接口引脚定义

| 管脚号 | 信号           | 说明       |
|-----|--------------|----------|
|     | AVIN1        | 第1路AV信号  |
| 2   | AVGND        | 第1路AV信号地 |
| 3   | AVGND        | 第1路AV信号地 |
| 4   | AVIN2        | 第2路AV信号  |
| 5   | AVGND        | 第2路AV信号地 |
| 6   | <b>AVGND</b> | 第2路AV信号地 |

### **7.** 应用参考

《5.7 寸串口&视频模组在军工行业应用实例.pdf》以及相关 C 工程源代码和视频演

示。

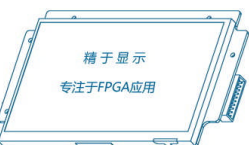

## **8.** 附录 **A**

#### 8.1 中显串口指令集 MIS V1.0

<span id="page-6-1"></span><span id="page-6-0"></span>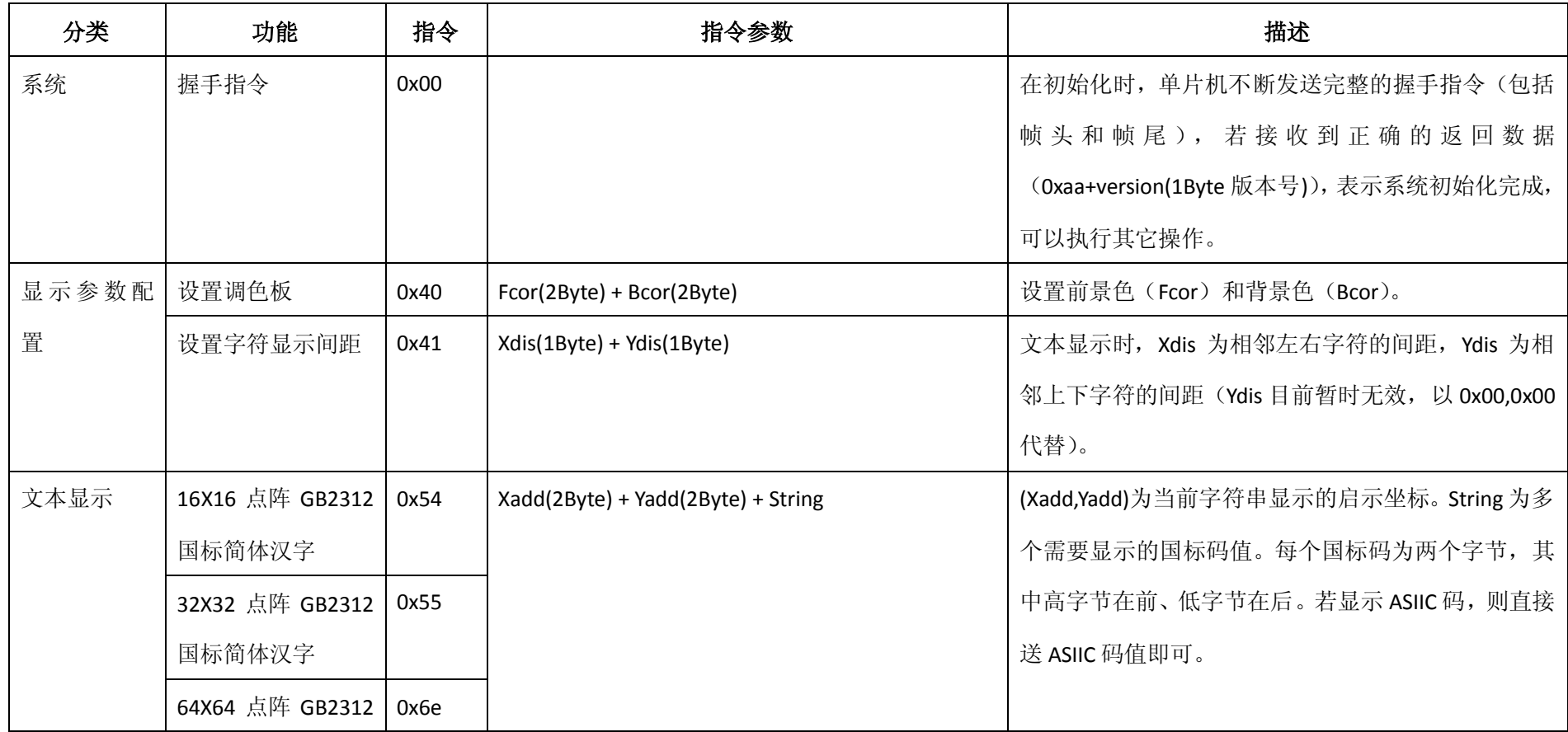

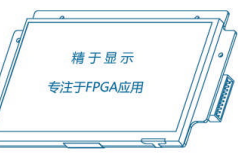

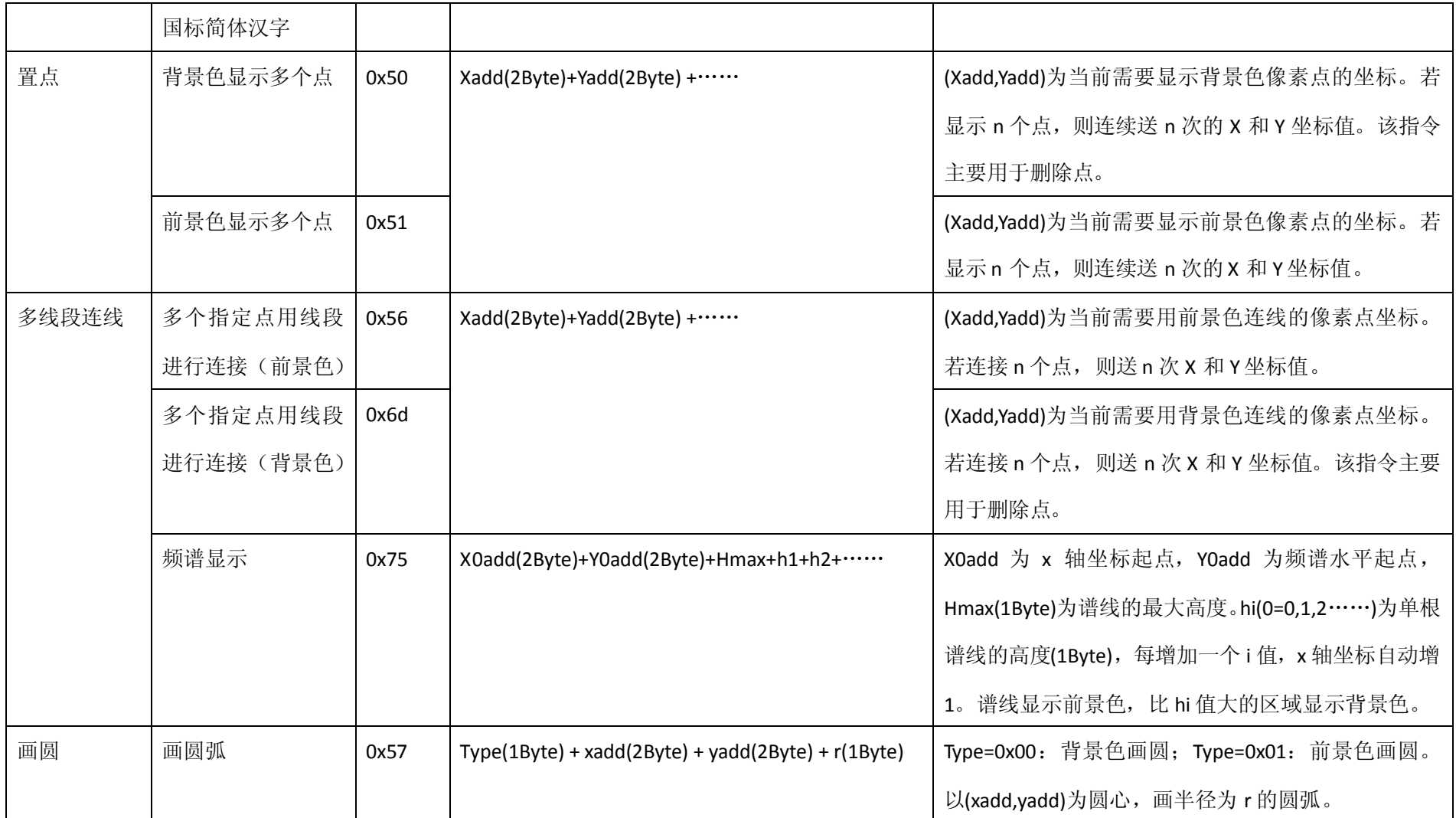

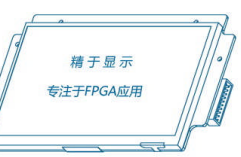

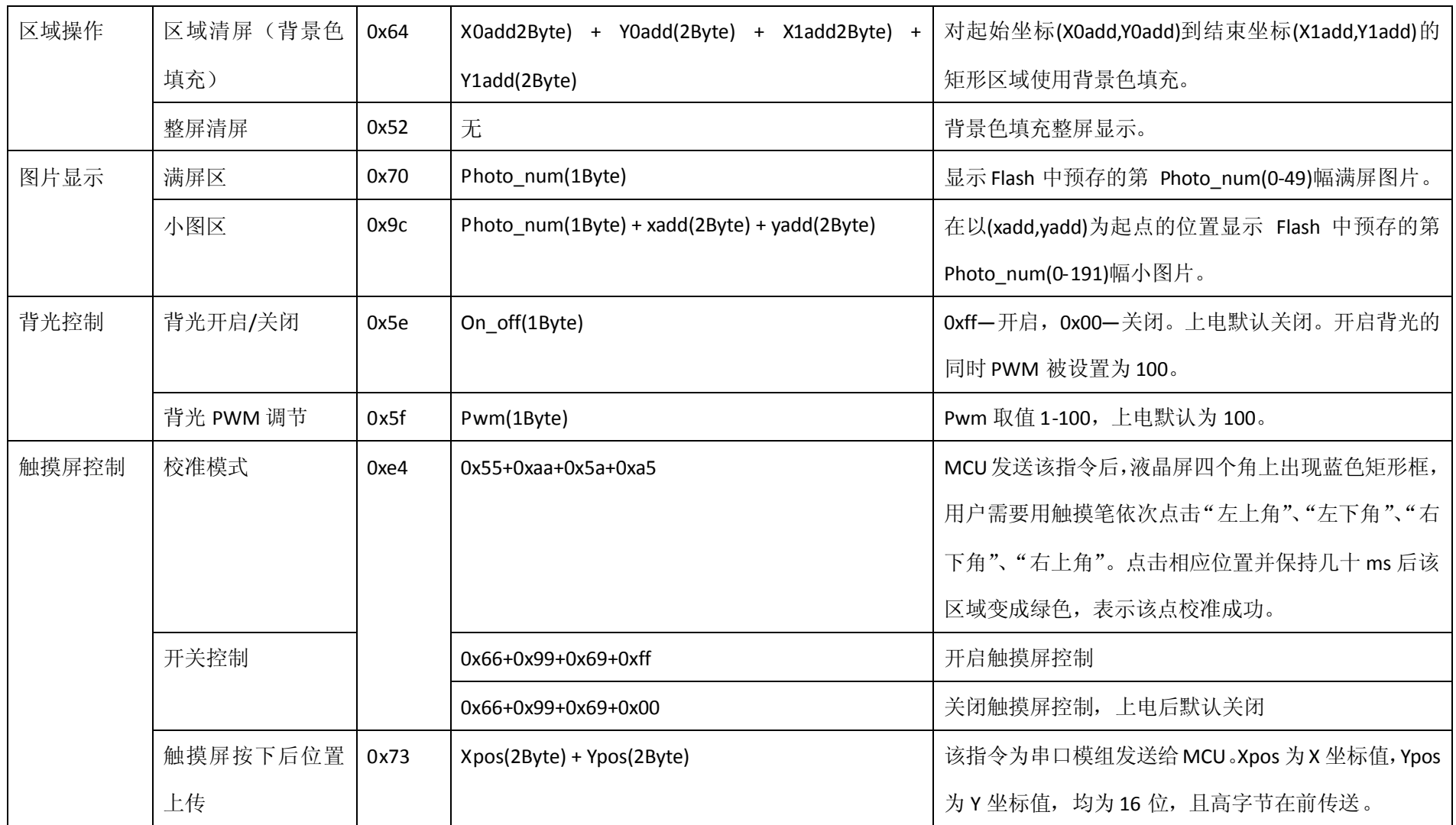

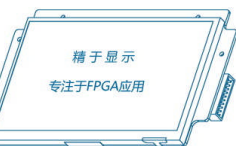

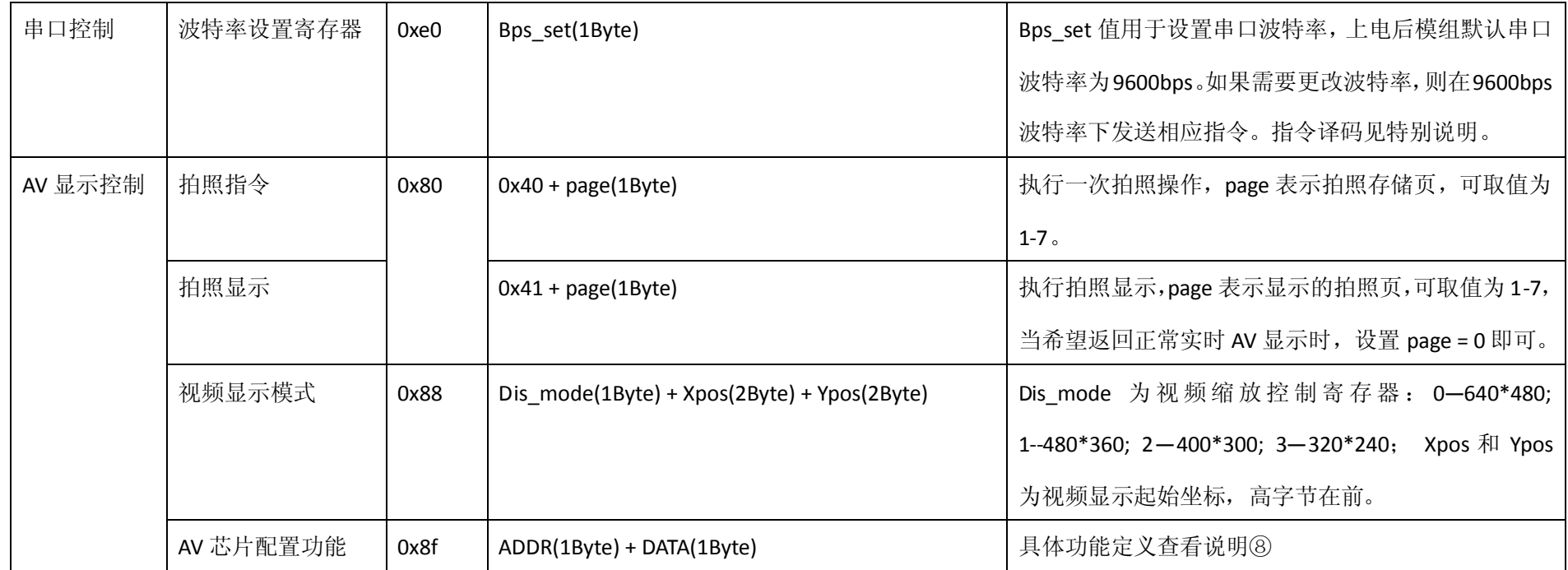

#### 8.2 特别说明

- ① 串口波特率可调,上电默认为 9600bps。
- ② 帧头 0xaa,帧尾 0xcc,0x33,0xc3,0x3c。
- ③ "文本显示"前需要设置好"显示参数配置"选项。
- <span id="page-9-0"></span>④ 当叠加层色彩为 0x0000 时, 当前显示视频层图像; 当叠加层色彩为 0xffff 时, 则当前显示图片层图像; 否则, 当前像素将显示叠加层数据所表示的相 应色彩。

WWW.ZXLCD.COM

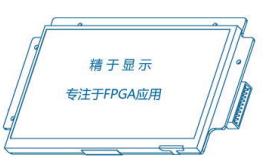

⑤ 模组内部串口缓冲区为 128Byte,建议用户一次串口指令发送数据总量不要超过 128Byte;模组内有 5 帧指令缓冲区,用户一次可连续发送最多 5 帧指 令。

⑥ 对于某些指令,如清屏指令需要耗费比较长的执行时间,用户在使用中需要在一定延时后才可再次发送其它指令。

⑦ 串口波特率设置指令译码(建议实际应用中波特率不要超过 115200bps,以保证系统长期正常稳定工作):

| Bps_set 指令值 | 0x00  | 0x01  | 0x02  | 0x03   | 0x04   | 0x05   | 0x06   | 0x07   |
|-------------|-------|-------|-------|--------|--------|--------|--------|--------|
| 波特率         | 1200  | 2400  | 4800  | 9600   | 19200. | 38400  | 57600  | 115200 |
| Bps_set 指令值 | 0x08  | 0x09  | 0x0a  | 0x0b   | 0x0c   | 0x0d   | 0x0e   | 0x0f   |
| 波特率         | 28800 | 76800 | 62500 | 125000 | 250000 | 230400 | 345600 | 691200 |

⑧ 图片区存储说明:满屏区(位号 0-49 可用),该区主要用于存储满屏(640\*480)图片。小图区(位号 0-191 可用),小图区又分为多个不同大小的图 片存储块,通常建议用户根据所用图片实际大小将图片放置到对应的存储区块中,这样更有利于存储空间的利用和优化。图片存储量的计算公式为: 图片 X 分辨率\*图片 Y 分辨率\*2 (单位 Byte)。例如, 一张分辨率为 160\*30 的图片存储量为 160\*30\*2=9600Byte。

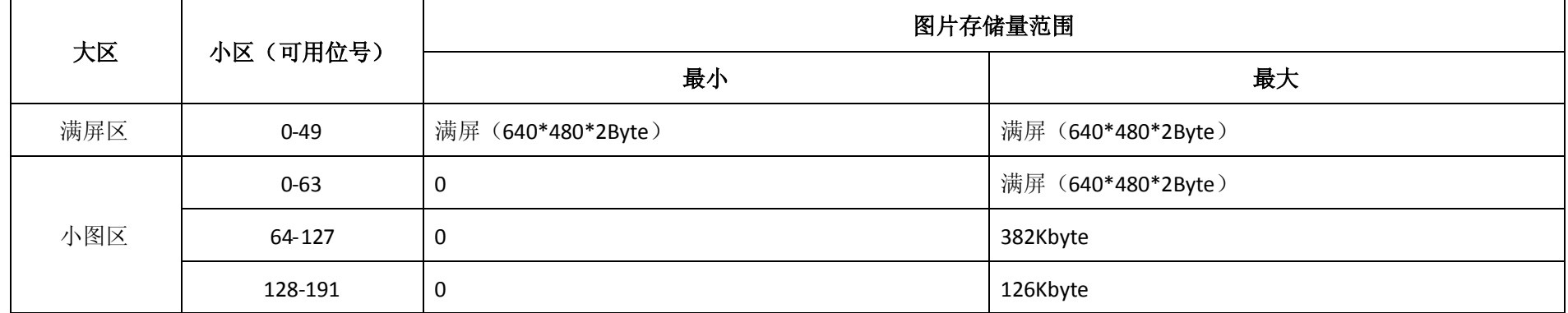

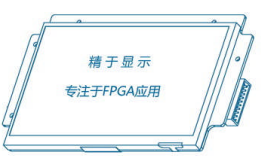

#### ⑨ AV 芯片配置功能

该指令用于配置 AV 芯片的相关寄存器。该指令的配置数据有两个字节: 第一个字节为 AV 芯片配置地址, 第二个字节为 AV 芯片配置数据。

AV 芯片配置可操作的地址和数据如下表所示。

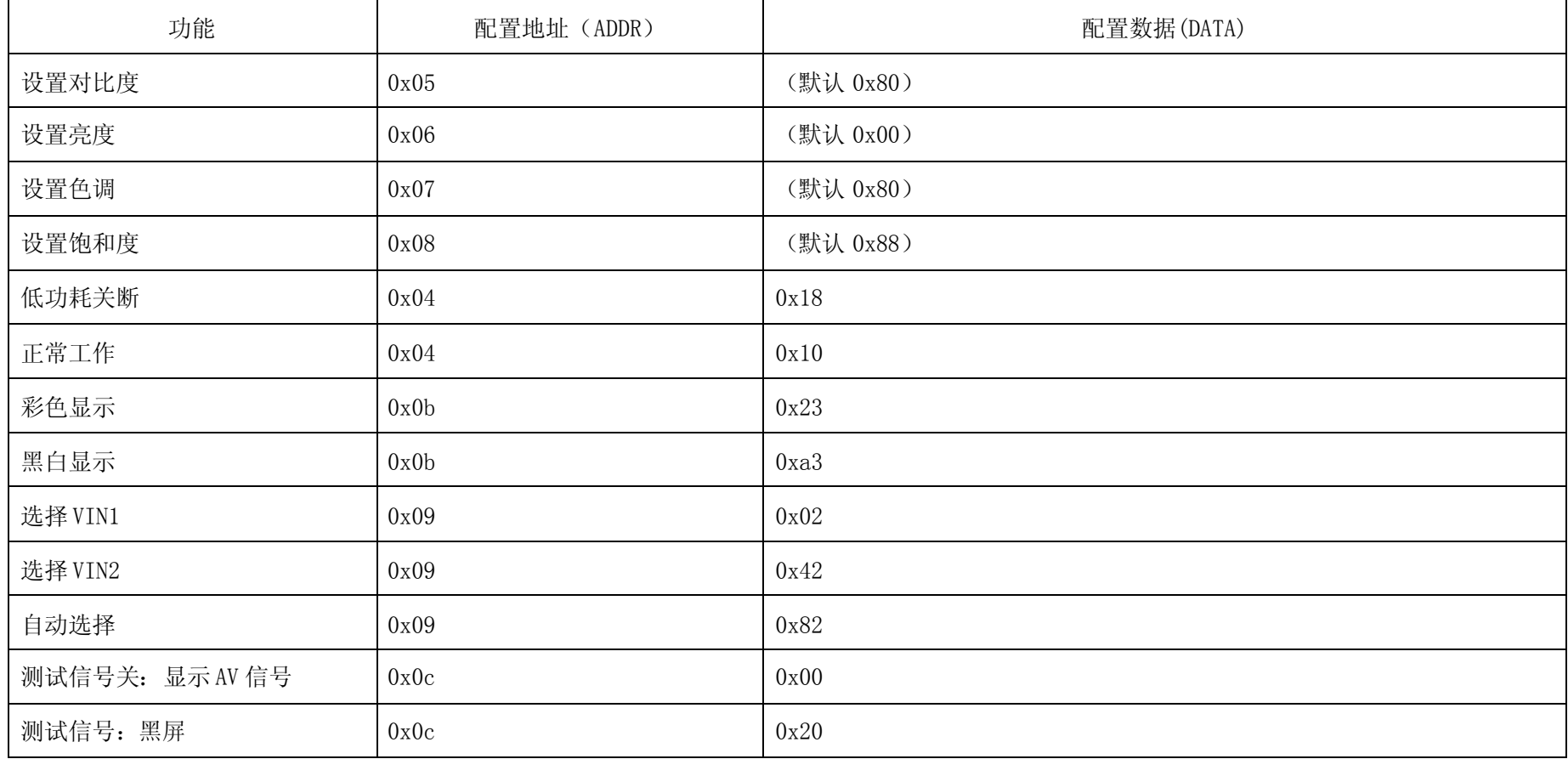

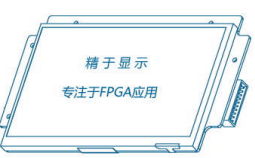

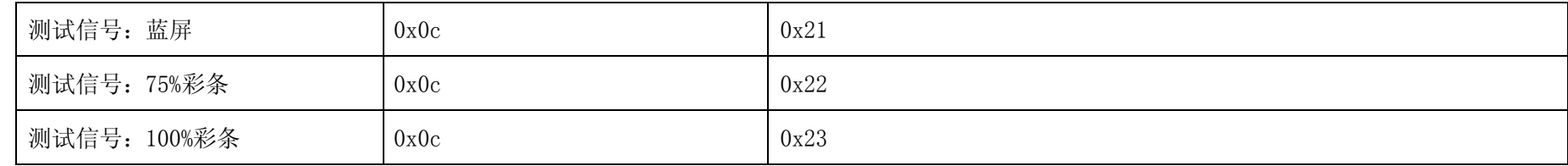

8.3 指令延时说明

由于不同的指令在串口模组内处理的时间不同,因此建议用户在发送每帧串口指令后适当的延时(部分指令不需要)。延时的长短要视指令而定,下 面对几个主要指令的延时计算方法做一些说明(未罗列的指令通常不需要延时)。

<span id="page-12-0"></span>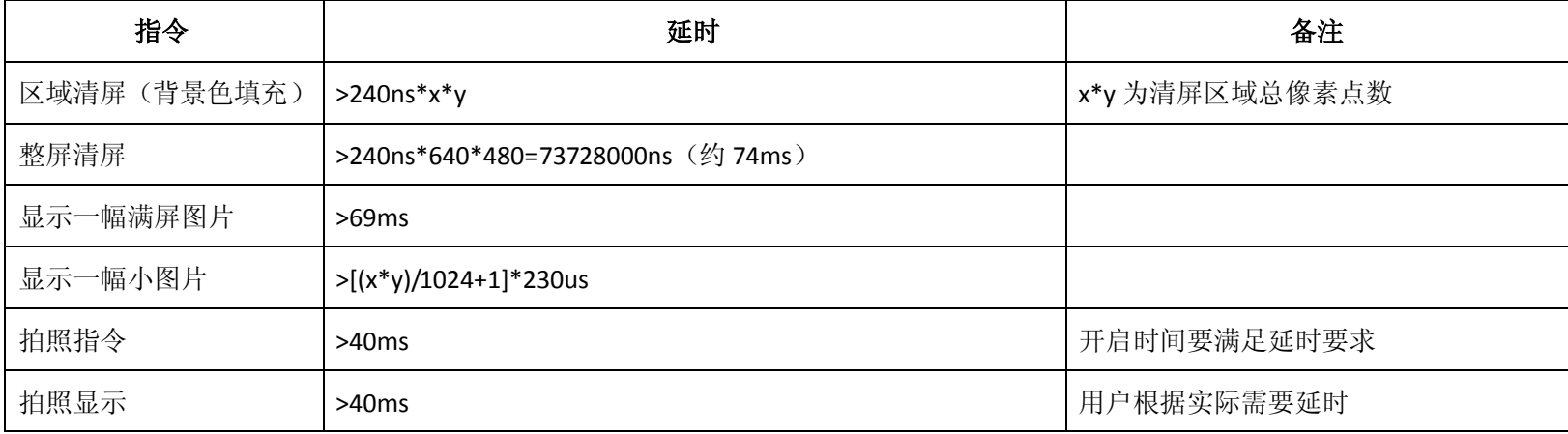